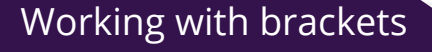

The distributive law is used to expand brackets.  $A.(B + C) = A.B + A.C$ Factorising expressions can be done if terms have a common factor

 $A.B + A.C = A.(B + C)$ 

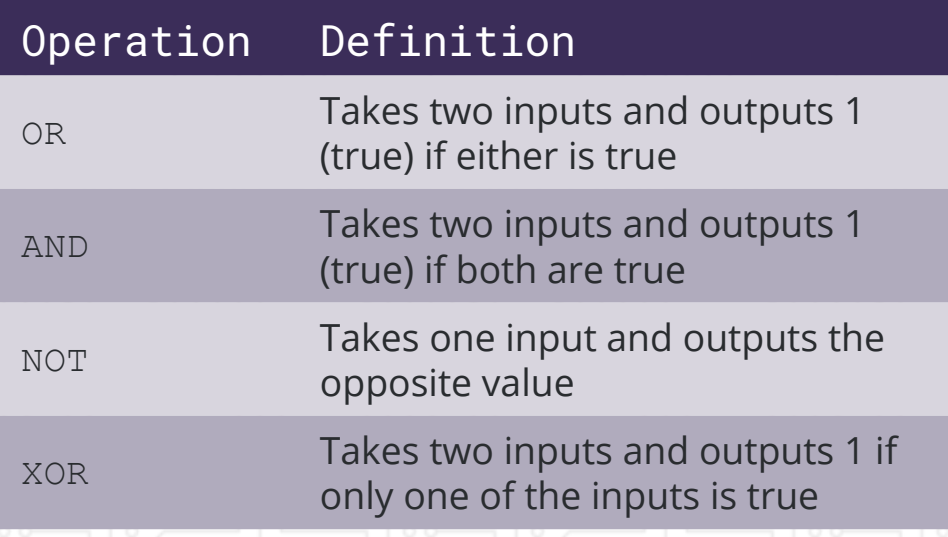

a.  $P.(0 + P)$  [1] b.  $Q.(Q + P) + P.(Q + P)$  [4] a. Using distributive law  $P.(0+P) \rightarrow P.0 + P.P$ Using annulment law Using Idempotent law  $Q.Q + Q.P + P.Q + P.P$ Using idempotent law Factorising the expression Using annulment law

 $Q.(Q + P) + P.(Q + P) = Q + P$ 

The truth table shows that the final column is A Similarly, it can be shown that  $A.(A+B) = A$ 

## Example question and solution

Clearly showing each step, simplify the following Boolean expressions using Boolean algebra and

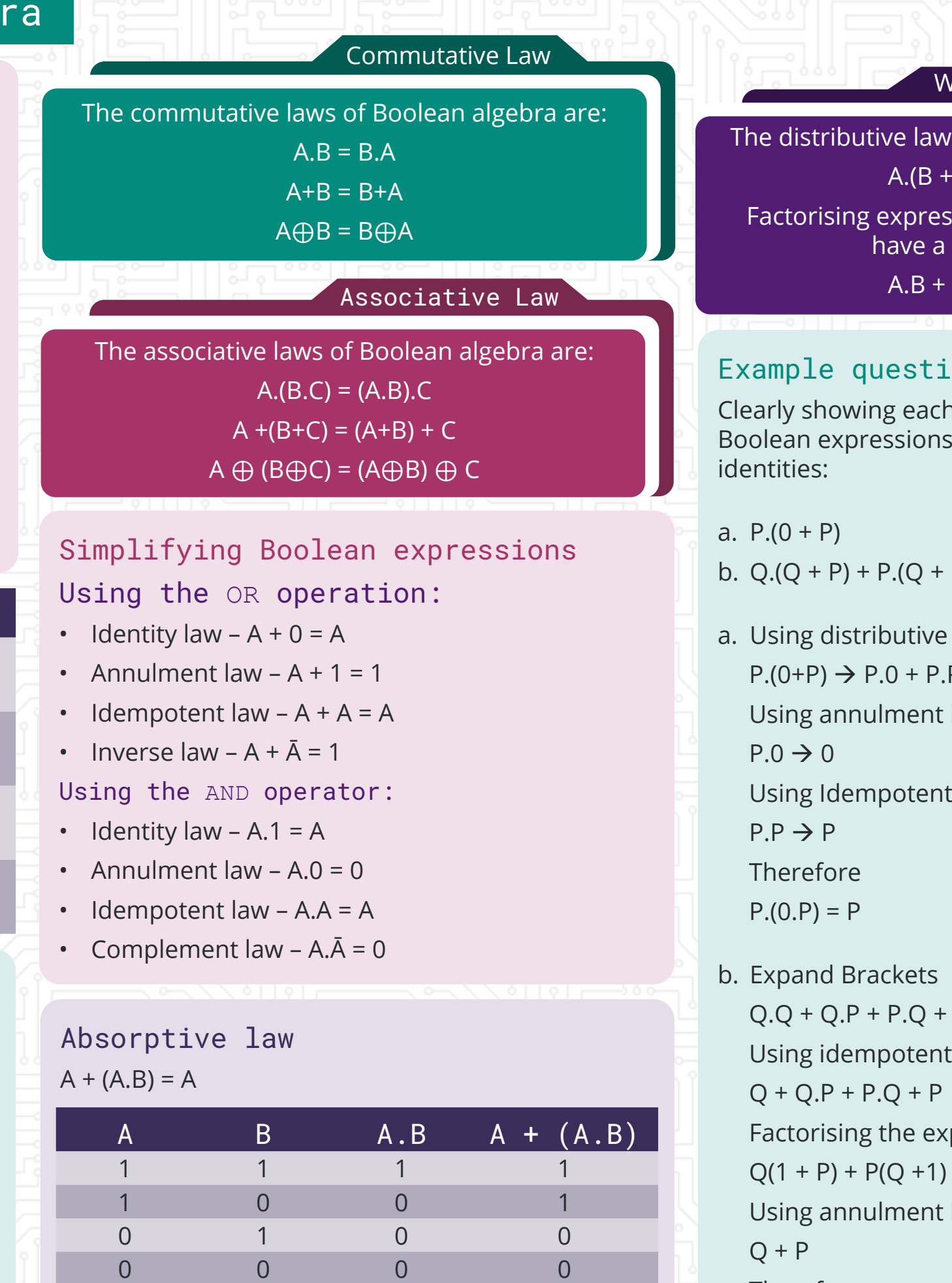

Therefore

edugas

## Order of precedence

There is an order of precedence for operations in Boolean algebra just like BIDMAS is used in mathematical algebra.

Order of precedence

The order of precedence is (highest first):

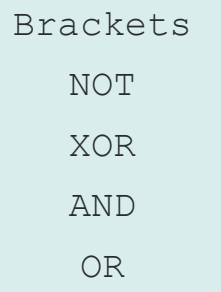

## Terminology

- TRUE will be represented by 1
- FALSE will be represented by 0
- Variables will be single letters e.g. A
- Logical operator OR will be + A+B represents A OR B
- Logical operator AND will be A.B represents A AND B
- Logical operator NOT will be an overbar *Ā* represents NOT A
- Logical operator XOR will be ⊕ A⊕B represents A XOR B

## Component 1: Boolean algebra